# skillsoft<sup>\*</sup> global knowledge.

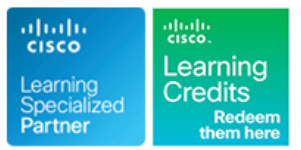

# **Introducing Cisco Unified Computing System**

**Duration: 2 Days Course Code: DCIUCS Version: 1.0 Delivery Method: Virtual Learning**

### Overview:

The Introducing Cisco Unified Computing System (DCIUCS) is an introductory course that shows you how to deploy, secure, operate, and maintain the Cisco Unified Computing system (Cisco UCS®) B-Series blade servers, Cisco UCS C-Series and S-Series rack servers, and Cisco HyperFlex™ product family for use in data centers. You will gain hands-on practice on basic Cisco UCS server configuration, performing backup and restore activities, and more.

### Virtual Learning

This interactive training can be taken from any location, your office or home and is delivered by a trainer. This training does not have any delegates in the class with the instructor, since all delegates are virtually connected. Virtual delegates do not travel to this course, Global Knowledge will send you all the information needed before the start of the course and you can test the logins.

# **Target Audience:**

Individuals who need to understand how to install, configure and manage Cisco UCS B-Series blade servers and C-Series and S-Series rack servers in a virtualized data center environment.

## Objectives:

- 
- 
- Describe Cisco UCS connectivity
- Describe the Cisco HyperFlex Data Platform, its data writing and reading processes, and data optimization Describe and implement Cisco UCS backups
- Describe and configure Cisco UCS service profiles
- **After completing this course you should be able to: Describe and configure Cisco UCS service profile templates**
- Describe Cisco UCS server hardware **Describe and implement Internet Small Computer Systems Interface** (iSCSI) on Cisco UCS
	- Describe and implement Cisco UCS firmware updates
	-

- 
- Routing and switching
- Storage area networking
- Server virtualization
- CCNA Implementing and Administering Cisco Solutions
- DCFNDU Understanding Cisco Data Center Foundations
- DCCOR Implementing and Operating Cisco Data Center Core **Technologies**

# Prerequisites: Testing and Certification

### **Attendees should meet the following prerequisites: Recommended as preparation for the following exams:**

General knowledge of servers There are no exams currently aligned to this course.

# Follow-on-Courses:

DCCUCS - Configuring Cisco Unified Computing System

# Content:

- 
- Cisco UCS C-Series Rack Servers Internal Liberatives Internal Liberal Cisco UCS C-Series Rack Servers Internal Liberal Liberal Liberal Liberal Liberal Liberal Liberal Liberal Liberal Liberal Liberal Liberal Liberal Libe
- 
- Cisco Virtual Interface Cards Interface Cards Interface Interface Interface Interface Interface Interface Interface Interface Interface Interface Interface Interface Interface Interface Interface Interface Interface Int
- 
- **Example 2** Cisco HyperFlex HX-Series Servers **IP Pools Example 2** IP Pools **Firmware Packages**

- Cisco UCS Fabric Interconnect line Capability Catalog Updates
- $\blacksquare$  Cisco UCS B-Series Connectivity  $\blacksquare$  Service Profile Templates  $\blacksquare$  Host Firmware Packages
- 
- 
- Cisco HyperFlex Connectivity Architecture
- Cisco HyperFlex Edge Connectivity **in Accessing Cisco UCS Backups** Implementing Cisco UCS Backups
- $\blacksquare$  Cisco UCS Fabric Interconnect Ethernet  $\blacksquare$  iSCSI Support in Cisco UCS Mode Manager
- **Cisco UCS Fabric Interconnect Uplink** Compare Two Import Types Pinning **Provident Contract Contract Contract Contract Contract Contract Contract Contract Contract Contract Contract Contract Contract Contract Contract Contract Contract Contract Contract Contract Contract Contract Contr**
- Cisco UCS C-Series Integration

Describing the Cisco HyperFlex HX Data

- **Cisco HyperFlex HX Data Platform Software Lab 3: Configure VLANs**
- Platform **Lab 5: Configure a Cisco UCS Service Configure a Cisco UCS Service**
- **Reading Data from Cisco HyperFlex HX** Profile Using Pools Data Platform **Lab 6: Configure a Service Profile** Lab 6: Configure a Service Profile
- Data Optimization in Cisco HyperFlex HX Template and Control of the Data Optimization in Cisco HyperFlex HX Template Data Platform **Lab 7: Configure a iSCSI Service Profile Lab 7: Configure a iSCSI Service Profile**

- line line line
	-
	-
	-
	-

Describing Cisco UCS Connectivity Configuring Cisco UCS Service Profile Cisco UCS Manager

**Example 1** Cisco UCS S-Series Connectivity **Implementing iSCSI on Cisco UCS** Hypervisors

- 
- 

Describing Cisco UCS Server Hardware Configuring Cisco UCS Service Profiles Implementing Cisco UCS Firmware Updates

- Cisco UCS B-Series Blade Servers **Portability Issue with Nonabstracted** Pupdate Cisco UCS C-Series Server
- Cisco UCS S-Series Rack Servers **Download Tasks for the Infrastructure** Download Tasks for the Infrastructure
- Hyperconvergence Overview Server Pools Download Tasks for Cisco UCS B-Series
	- **Best Practices for Updating Firmware in**
	- **Line Templates** Firmware Upgrades Using Auto Install
		-
		-
- **Example 2** Cisco UCS C-Series Connectivity **Driver Updates for Operating Systems and**

- End-Host Mode Compared to Switching Compare Backup Options in Cisco UCS
	-
	-

### Lahs:

- Platform **Lab 1: Explore Cisco UCS Manager GUI** Platform
	- **Lab 2: Configure Server and Uplink Ports**
	-
- Writing Data to Cisco HyperFlex HX Data Lab 4: Configure Basic Identity Pools
	-
	-
	- on Cisco UCS
	- Lab 8: Perform Backup and Restore Activities

# Further Information:

For More information, or to book your course, please call us on 00 971 4 446 4987

training@globalknowledge.ae

[www.globalknowledge.com/en-ae/](http://www.globalknowledge.com/en-ae/)

Global Knowledge, Dubai Knowledge Village, Block 2A,First Floor, Office F68, Dubai, UAE